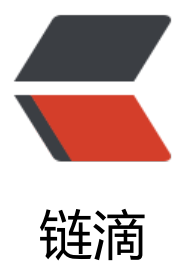

# Java 的 ServerS[ocke](https://ld246.com)t 和 Socket 通信

作者: ceet

- 原文链接:https://ld246.com/article/1496148562478
- 来源网站:[链滴](https://ld246.com/member/ceet)
- 许可协议:[署名-相同方式共享 4.0 国际 \(CC BY-SA 4.0\)](https://ld246.com/article/1496148562478)

#### **1、建立服务器端**

- 服务器建立通信ServerSocket
- 服务器建立Socket接收客户端连接
- 建立IO输入流读取客户端发送的数据
- 建立IO输出流向客户端发送数据消息

服务器端代码:

## **Server.java 文件**

```
import java.io.BufferedReader;
import java.io.BufferedWriter;
import java.io.IOException;
import java.io.InputStreamReader;
import java.io.OutputStreamWriter;
import java.net.ServerSocket;
import java.net.Socket;
public class Server {
  public static void main(String[] args) {
    try {
     ServerSocket ss = new ServerSocket(8888);
      System.out.println("启动服务器....");
     Socket s = ss. accept();
      System.out.println("客户端:"+s.getInetAddress().getLocalHost()+"已连接到服务器");
      BufferedReader br = new BufferedReader(new InputStreamReader(s.getInputStream()));
      //读取客户端发送来的消息
      String mess = br.readLine();
      System.out.println("客户端:"+mess);
      BufferedWriter bw = new BufferedWriter(new OutputStreamWriter(s.getOutputStream())
;<br>;
      bw.write(mess+"\n");
      bw.flush();
    } catch (IOException e) {
      e.printStackTrace();
    }
  }
}
以上代码运行输出结果为:
启动服务器....
```
### **2、建立客户端**

- 创建Socket通信, 设置通信服务器的IP和Port
- 建立IO输出流向服务器发送数据消息
- 建立IO输入流读取服务器发送来的数据消息

```
各尸端代码:
```
## **Client.java 文件**

```
import java.io.BufferedReader;
import java.io.BufferedWriter;
import java.io.IOException;
import java.io.InputStream;
import java.io.InputStreamReader;
import java.io.OutputStream;
import java.io.OutputStreamWriter;
import java.net.Socket;
import java.net.UnknownHostException;
public class Client {
  public static void main(String[] args) {
    try {
      Socket s = new Socket("127.0.0.1",8888);
      //构建IO
      InputStream is = s.getInputStream();
      OutputStream os = s.getOutputStream();
      BufferedWriter bw = new BufferedWriter(new OutputStreamWriter(os));
      //向服务器端发送一条消息
      bw.write("测试客户端和服务器通信,服务器接收到消息返回到客户端\n");
      bw.flush();
      //读取服务器返回的消息
      BufferedReader br = new BufferedReader(new InputStreamReader(is));
      String mess = br.readLine();
      System.out.println("服务器:"+mess);
    } catch (UnknownHostException e) {
      e.printStackTrace();
    } catch (IOException e) {
      e.printStackTrace();
    }
  }
}
```
以上代码运行输出结果为:

服务器:测试客户端和服务器通信,服务器接收到消息返回到客户端